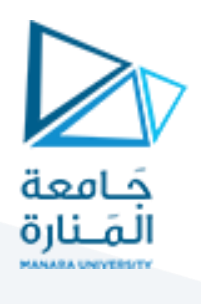

**تحكم ل خطي**

**املحاضرة األولى)عملي(**

**تصميم املتحكماتبالعتماد علىمسارالجذور**

م. زينة أديب عل*ي* 

**قسم الروبوتسنةرابعة-فصل أول**

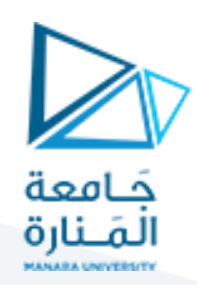

#### الغاية من الجلسة:

- 1. استخدام مسار الجذور في تصميم المتحكمات(P,PI,PD,PID).
	- 2. تعزيز النتائج باستخدام (control system designer).

## **تصميم املتحكم التناسبي:**

#### **مثال:**

لدينا نظام له دالة االنتقال التالية:

$$
G(s) = 1/s(s+6)(s+8)
$$

واملطلوب:

صمم متحكم بحيث نحصل على مواصفات االستجابة الزمنية التالية:

 $M_p = 16\%$   $t_s = 4\sec$ 

#### **الحل:**

برسم مسار الجذور وتحديد الشروط المعطاة باستخدام (control system designer).

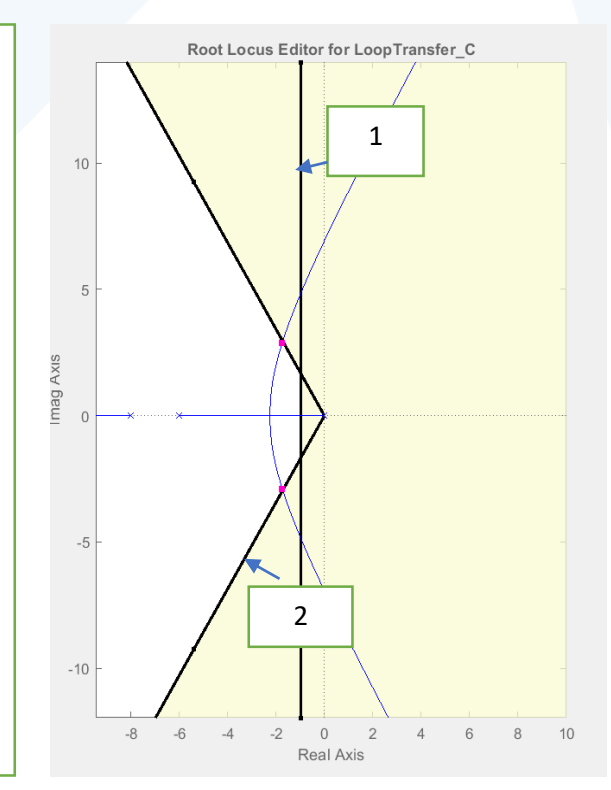

يمثل الخط (1) الشرط المقابل لزمن الاستقرار حيث يتقاطع مع المحور الأفقي في النقطة (-1) وذلك واضح في الرسم ويمكن حسابها رياضيا" من  $t_{_S} = \frac{4}{\varsigma_W}$ قانون زمن الاستقرار *ꜫ* . وبالتالي ينتج لدينا قيمة 1 $w_n=1$  .

يمثل الخط (2) الخط المقابل لتجاوز الهدف المسموح حيث يمكن رسمه بحساب نسبة التخميد من تجاوز الهدف المسموح باستخدام القانون  $M_p = e$ −*ꜫ* ومنه ينتج لدنيا  $0.5$   $=0.5$  ومنه يتم حساب الزاوية  $M_p=e^{\sqrt{1-\varepsilon}^{\wedge 2}}$ . β = cos  $\varsigma$  = 60  $\varsigma$  = 60  $(\beta)$ 

أي نرسم خط يصنع زاوية مقدارها (60) درجة مع المحور الأفقي فيتقاطع مع مسار الجذور في النقطة (2).

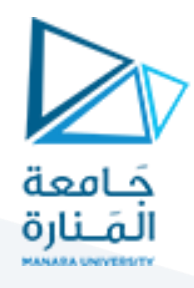

كما نلاحظ أنه بالإمكان الاكتفاء بمتحكم تناسبي طالما بقي جزء من مسار الجذور ضمن المنطقة التي يتحقق فيها الشرطان معا" حيث إنه مع تغير قيمة (K) تتغير مواقع الأقطاب حيث يمكن تصميم متحكم تناسبي فقط.

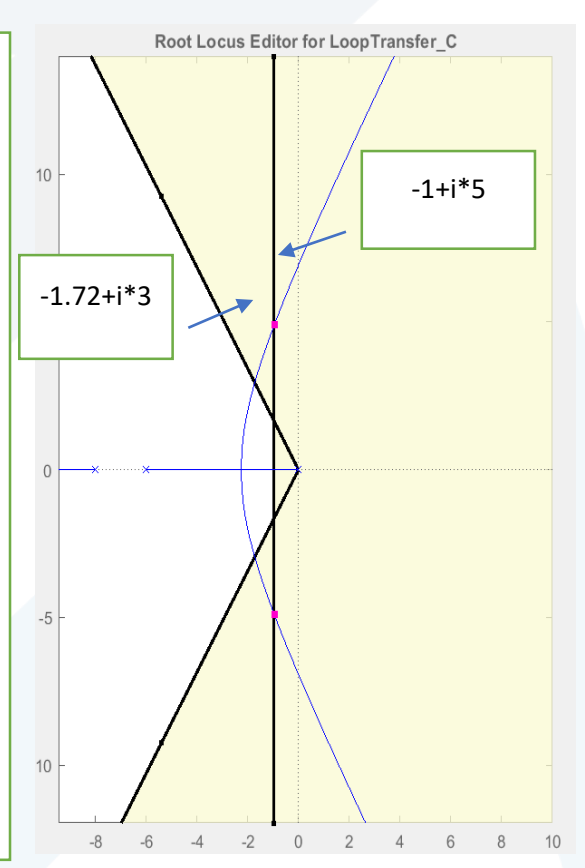

#### كما نالحظ:

يتقاطع الخط الممثل لزمن الاستقرار مع مسار الجذور في النقطة (5\*i+1-)

يتقاطع الخط الممثل لنسبة التخميد مع مسار الجذور في النقطة (3\*i-1.72+)

لجمع الشرطين معا" يجب العمل عند نقطة قسمها الحقيقي أكبر من (-1.72 ) وقسمها التخيلي أصغر من (3) وذلك كما هو واضح في الرسم.

لاختيار أكبر قيمة ممكنة للربح نختار العمل عند النقطة (3\*i-1.72+) حيث تكون قيمة (K) عند هذه النقطة مساوية ل (127.5). وهذا ما يقابل رياضيا" شرط المقدار حيث يمكن حساب قيمة الربح (K) عند هذه النقطة باستخدام شرط المقدار وهو ان طويلة مسار الجذور عند أي نقطة يجب أن تساوي الواحد (1).

 $|G(s)H(s)| = 1$ 

 $\frac{K}{\sqrt{6(1.1)}}$ ومنه ينتج لدينا قيمة الربح (K): (126)(وهي قيمة قرببة من  $\left|\frac{K}{s(s+1)(s+2)}\right|=1$ المعطاة باستخدام البرنامج). أي يمكن تصميم متحكم تناسبي له هذه القيمة وهذه ليست القيمة الوحيدة لثابت الربح التناسبي الذي يحقق الشروط. حيث يمكن اختيار الربح(K) وحسابه من شرط المطال عند أي نقطة من مسار الجذور بشرط أن تقع هذه النقطة في المنطقة المحققة للشرطين.

#### **نستنتج مما سبق مايلي:**

- عندما يقع مسار الجذور في المنطقة المرغوبة ولايوجد خطأ عند الاستقرار يتم الاكتفاء بمتحكم تناسبي.
- لتصميم المتحكم التناسبي نختار نقطة من مسار الجذور يتحقق عندها المواصفات المرغوبة وحساب الربح عندها باستخدام شرط املطال فينتج لدينا قيمة ثابت املتحكم التناسب التكاملي.

## **تصميم املتحكم )التناسبي التفاضلي(:**

الشكل العام لدالة نقل المتحكم ( التناسبي \_ التفاضلي)هي :

حيث كما نلاحظ أن تصميم المتحكم (التناسبي \_ التفاضلي ) يكون بإضافة صفر  $G(s)=k_{p}(1+T_{d}*s)$ فقط.

## **مثال:**

لدينا نظام له تابع النقل التالي:

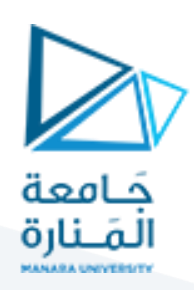

 $G(s) = \frac{1}{s(s+1)}$ والمطلوب:  $G(s)=\frac{1}{s(s+1)(s+5)}$ 

تصميم متحكم بحيث يتحقق لدينا املواصفات التالية:

 $t_s \leq 2 sec$  $M_p \le 20\%$ 

**الحل:**

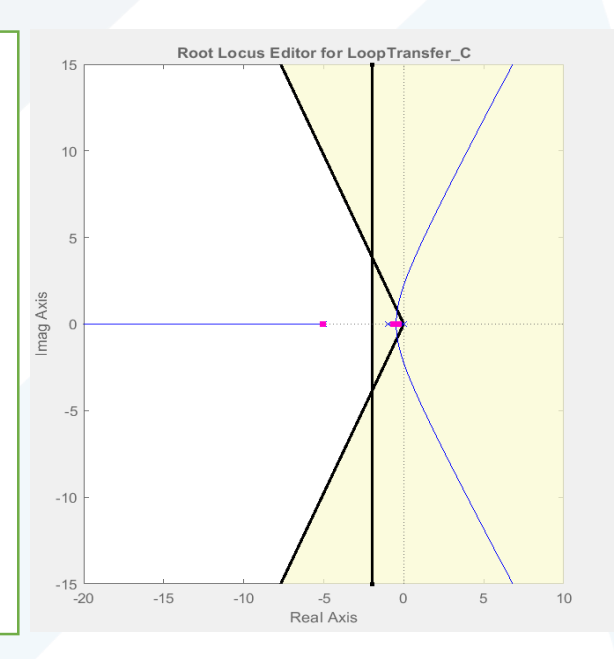

كما نلاحظ أن مسار الجذور بأكمله لا يحقق الشروط المطلوبة عند أي نقطة من نقاطه وبجب إزاحته نحو اليسار.

تتم إزاحة مسار الجذور نحو اليسار بإضافة صفر إلى النظام.

ولكن فعالية التصميم تكمن في موقع الصفر الذي يجب إضافته.

لذلك سنرى الآن إضافة صفر إلى النظام في مواقع مختلفة وكيف سيؤثر على االستجابة الديناميكية وزمن االستقرار للنظام.

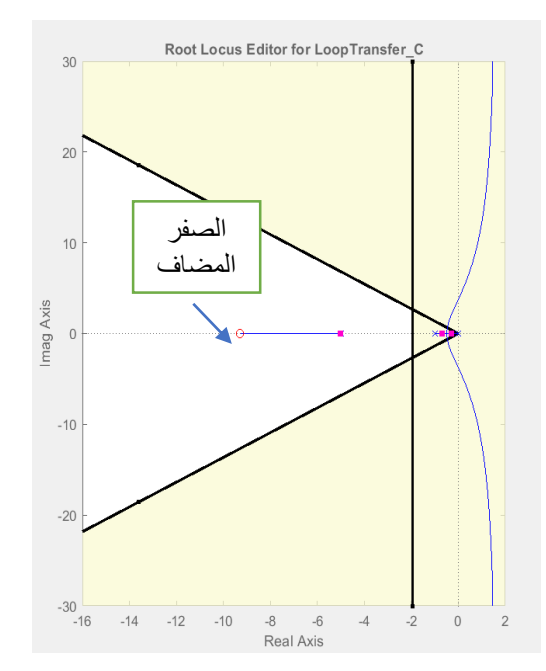

عند إضافة الصفر إلى اليسار من القطب (-5) تنضغط فروع المسار ٍ<br>أ نحو اليمين وهذا يزيد الأمر سوءاً ولا يحقق المطلوب.

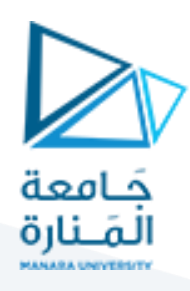

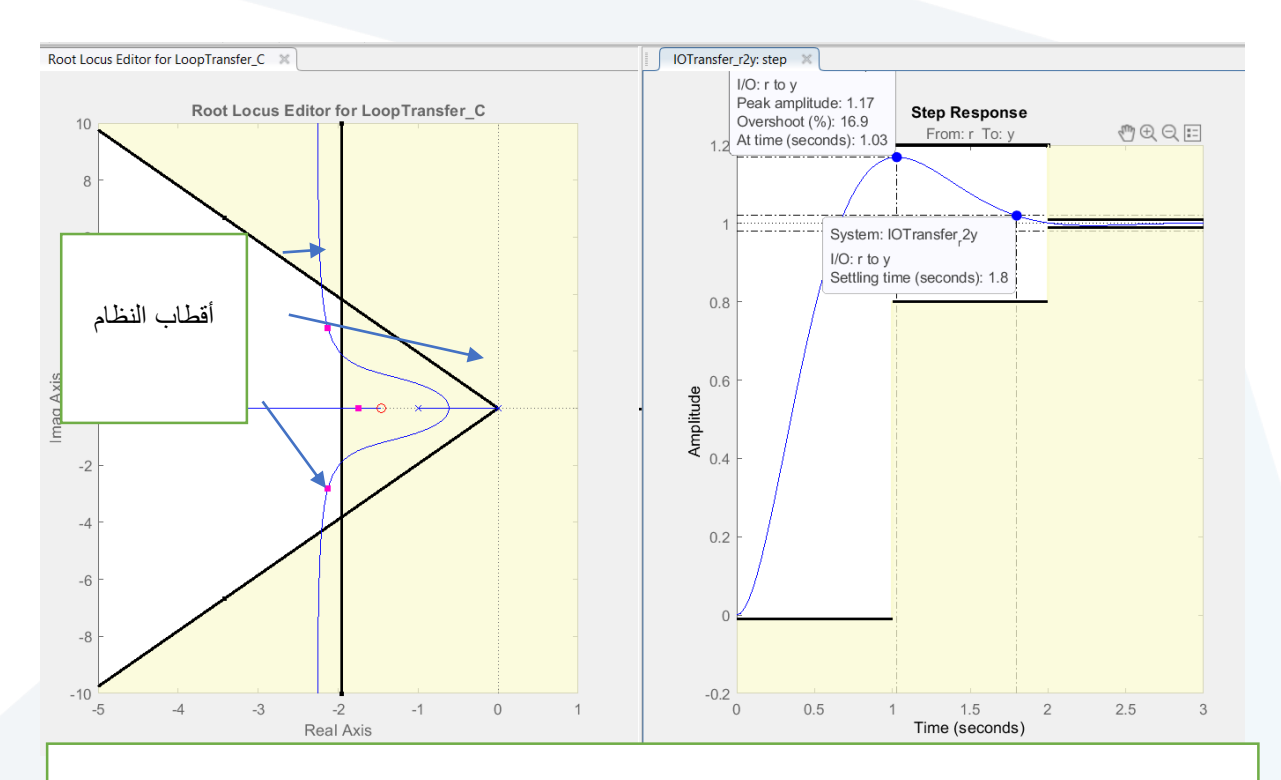

عند إضافة الصفر بين القطبين (-1) و(0) تنضغط فروع المسار نحو اليسار بشكل مفيد وتصبح في المنطقة التي تتحقق فيها المواصفات المرغوبة.

بالرغم من أن مسار الجذور أصبح ضمن المنطقة المرغوبة التي يتحقق فيها شرطازمن الاستقرار وتجاوز الهدف لكن الاستجابة لا تحقق زمن الاستقرار المطلوب والسبب هو أن أقطاب النظام متوضعة كما هو واضح في الشكل حيث نلاحظ وجود جذر قريب من المبدأ (وقريب من الصفر ٍ<br>أ المعوض) وبسبب قربه من الصفر الذي تمت إضافته يكون مطال الاستجابة الناتجة عنه صغيراً لكنه يضعف شرط السيطرة للجذرين البعيدين حيث يؤثر على زمن الاستقرار حيث تدوم الاستجابة الناتجة بعد تلاشي الاستجابة الناتجة عن الجذرين البعيدين وهذا ما نلاحظه في الاستجابة الزمنية حيث سجل زمن الاستقرار قيمة مقدارها (6.64 ثانية) بالرغم من وجود مسار الجذور في المنطقة المرغوبة.

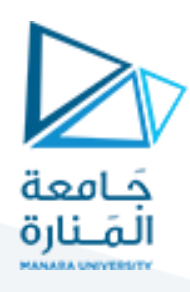

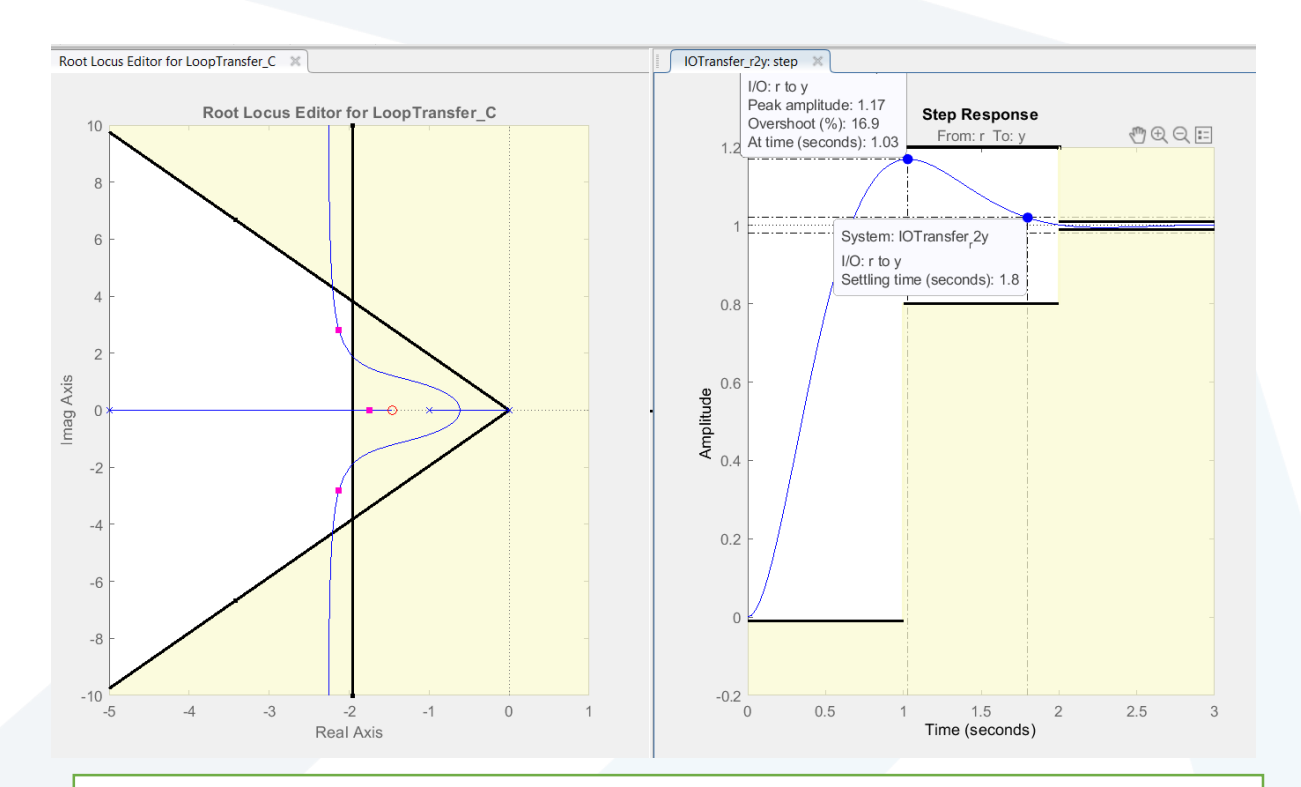

كما نلاحظ من الشكل أعلاه أن الاستجابة الزمنية أصبحت محققة للمطلوب. حيث إن أفضل مكان لصفر المتحكم هو أسفل الأقطاب المرغوبة وفي حال وجود قطب حلقة مفتوحة في تلك المنطقة يوضع الصفر إلى اليمين منه(يوضع الصفر أسفل الأقطاب المرغوبة أولاً) ثم يتم تحريكه نحو ً ًقطب الحلقة المفتوحة (-1) قليلاً حتى يتحقق المطلوب.

بعدها يتم ضبط قيمة الكسب وذلك عن طريق الجذور على المسار .

#### **نستنتج مما سبق ما يلي:**

- 1. لتصميم متحكم (تناس<u>بي</u>\_ تفاضلي) نقوم بإضافة صفر حقيقي فقط.
- .2 ليس هناك قاعدة عامة الختيار موقع الصفر ولكن يمكن اتباع مايلي:
- ضع صفر املعوض علىاملحورالحقيقي فياملنطقةأسفل األقطاب املرغوبة.
- في حال وجود قطب حلقة مفتوحة في املنطقة أسفل األقطاب املرغوبة يوضع الصفر إلى يمين قطب الحلقة المفتوحة (حتى ينتج قطب حلقة مغلقة أبعد عن المحور من الأقطاب المرغوبة وبالتالي يكون تأثيره على ديناميكية النظام مهمل(.
	- 3. يقوم المتحكم (التناسبي \_ التفاضلي) بتحسين مواصفات الاستجابة الزمنية العابرة.

## تصميم المتحكم (التناسبي\_التكاملي):

لدينا نظام له تابع النقل التالي:

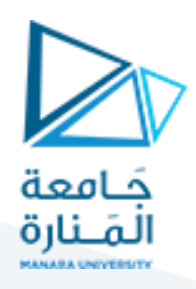

 $G(s) = \frac{1}{(s+1)!}$  $(s+1)(s+2)$ 

والمطلوب: تصميم نظام تحكم بحيث نحصل على المواصفات التالية:

# $M_p \le 10\%$   $t_s \le 4 \text{ sec}$   $e_{ss} = 0$

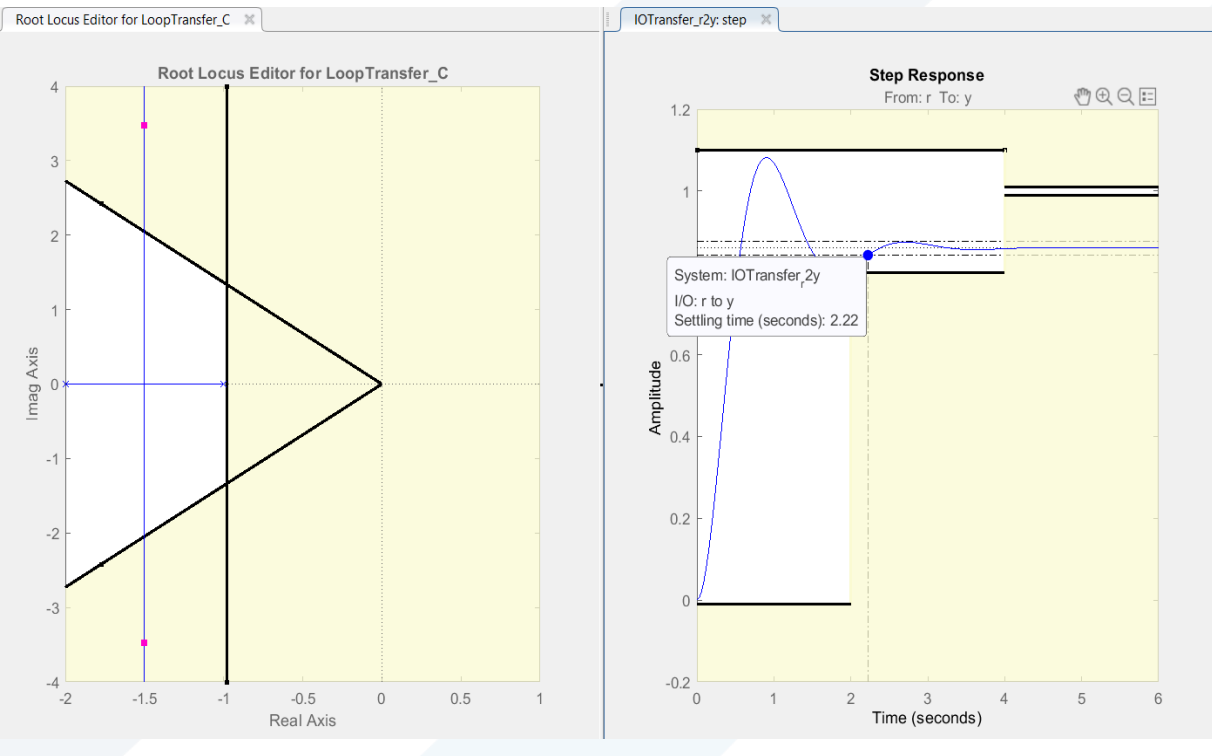

كما نلاحظ أن مسار الجذور بأكمله يقع ضمن المنطقة التي تتحقق فيها شروط الاستجابة الزمنية المرغوبة(زمن الاستقرار وتجاوز الهدف) ومع زيادة قيمة الربح لإزالة الخطأ عند الاستقرار نلاحظ انه مهما ازدادت قيمة الربح يبقى لدينا خطأ عند الاستقرار وبالتاي لابد من زيادة درجة النظام لإلغاء الخطأ عند الاستقرار وذلك بإضافة مكامل جس  $G(\mathcal{S})=$ حيث بعد إضافة المكامل تصبح دالة الانتقال للنظام $\frac{1}{\mathcal{S}}$ 1 (+1)(+2) وبالتالي يصبح لدينا معامل الخطأ الستاتيكي للموضع.

$$
k_p = \lim_{s \to 0} G(s) H(s) = \lim_{s \to 0} \frac{1}{s(s+1)(s+2)} = \infty
$$

وتصبح قيمة الخطأ عند االستقرار:

$$
e_{ss}=\frac{1}{1+k_p}=0
$$

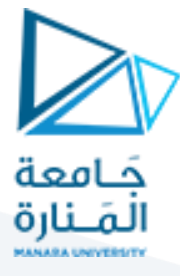

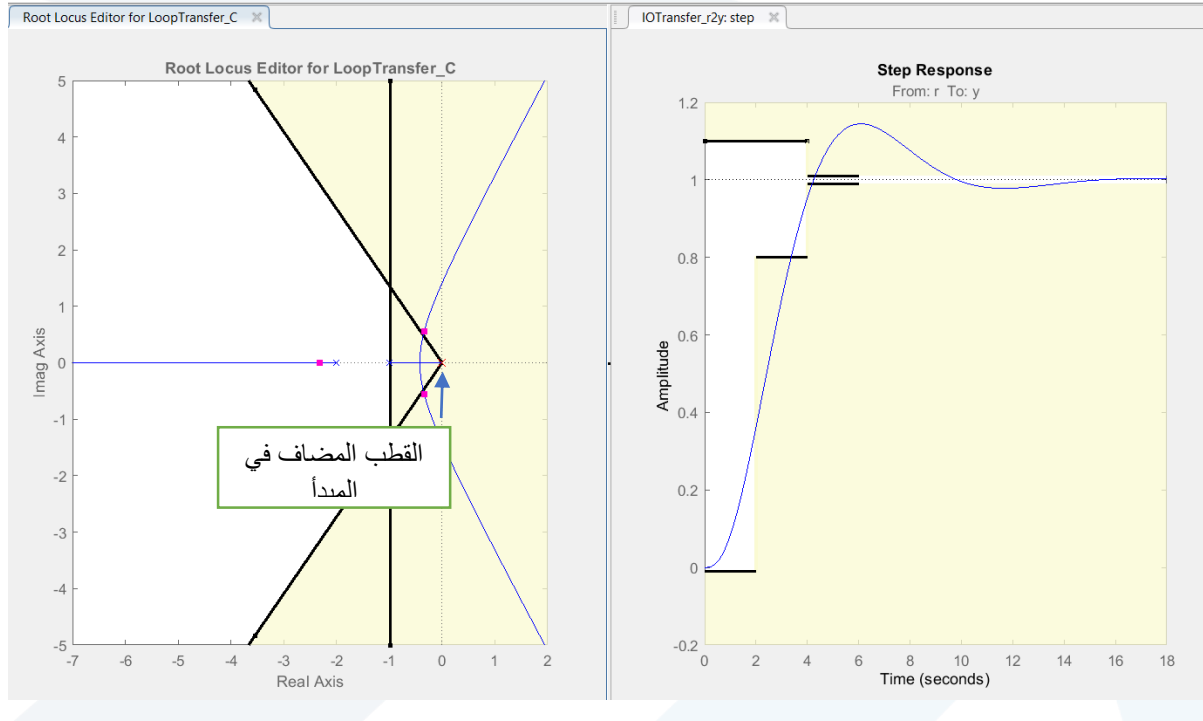

كما نالحظ:

عند إضافة القطب في المبدأ انعدم الخطأ عند الاستقرار ولكن ذهبت فروع مسار الجذور نحو اليمين ولم تعد مواصفات الاستجابة الزمنية المرغوبة ً<br>أ محققة عند أي نقطة وبالتالي لابد من إعادتها نحو اليسار ويتم ذلك بإضافة صفر قريب جدا من القطب الذي أضيف في المبدأ. ويكون الصفر قريب جداً . ً<br>أ من المبدأ (القطب المضاف في المبدأ) حتى يكون مطال الاستجابة الناتج عنه صغيراً.

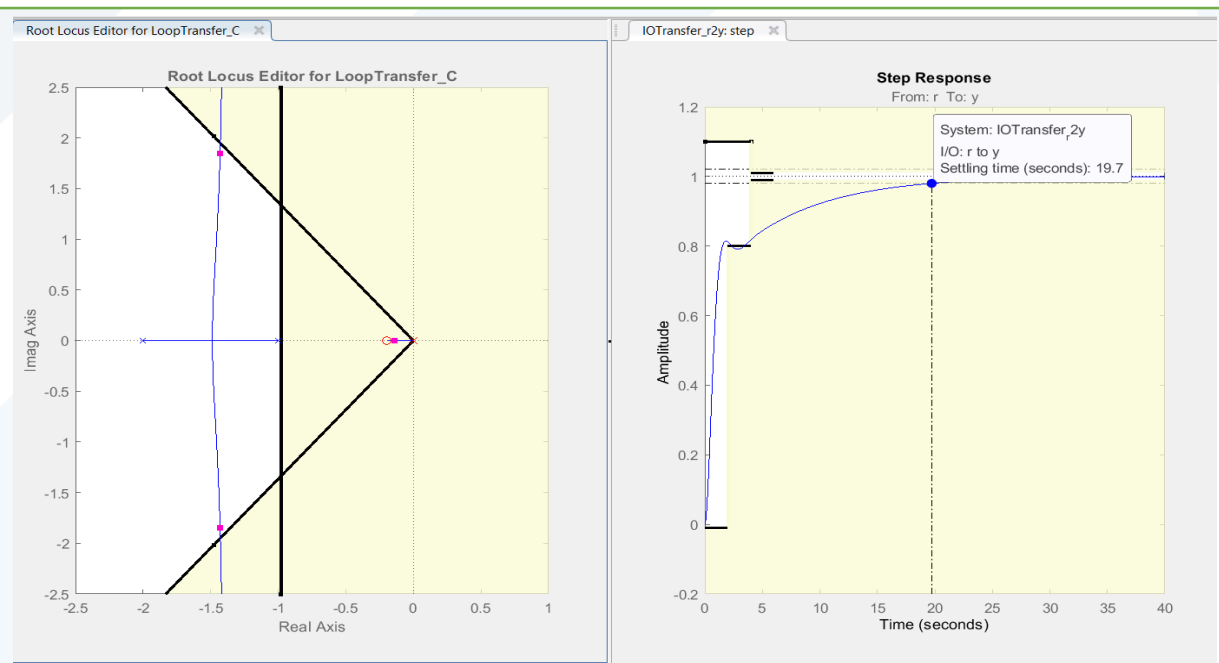

U Drag this closed-loop pole along the locus to adjust the loop gain.. Current Location: -1.43 + 1.85i Damping: 0.612 Natural Frequency: 2.34 rad/

## **أضيف الصفر هنا عند النقطة )-0.19(**

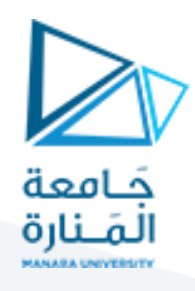

عند إضافة الصفر بشكل قريب من المبدأ عادت فروع المسار بشكل مفيد نحو اليسار ولكن كما نلاحظ من الاستجابة الزمنية العابرة أن زمن الاستقرار سجل قيمة تساوي (19.7 sec) مع العلم أننا في المنطقة التي سيكون زمن الاستقرار فيها أقل من (4 sec ) والسبب في ذلك:

)عند إضافة صفر قريب من املبدأ نتج لدينا قطب حلقة مغلقة قريب من املبدأ أكثر من القطبين املرغوبين وبالتالي سوف يؤثر على شرط السيطرة وسيسطر هو على النظام حيث تدوم استجابته إلى النهاية بعد أن تتالش ى الاستجابة الناتجة عن القطبين المرغوبين) لذلك يسجل زمن الاستقرار قيمة أكبر بكثير من (A sec ). لذلك نقوم بإبعاد الصفر عن القطب قليلاً لتحسين وضع السيطرة وتحسين زمن الاستقرار. ً

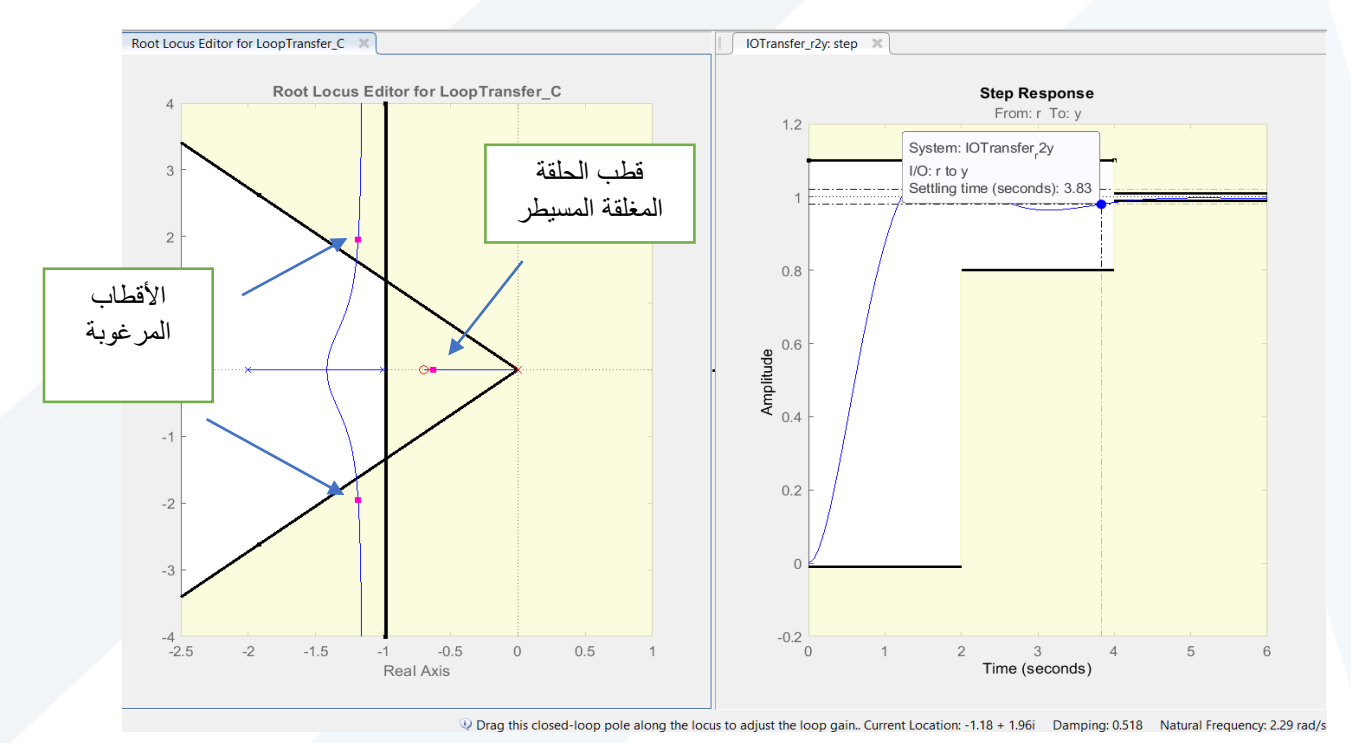

## **أضيف الصفر هنا عند النقطة )-0.6(**

- عندما تم وضع صفر المتحكم عند النقطة (0.6-) انضغطت فروع مسار الجذور نحو اليمين قليلاً لكنها بقيت ً ضمن المنطقة المحققة للشروط.
- انخفض زمن الا*س*تقرار إلى (3.83 sec) بسبب ابتعاد القطب الثالث (قطب الحلقة المغلقة) عن المبدأ وبالتالي تضعف سيطرته عما كانت عليه سابقا ولكن يبقى له تأثير على زمن االستقرار حيث إن زمن االستقرار املقابل  $t_{\scriptscriptstyle S} = \frac{4}{\rm {_{\rm sw}}} = \frac{4}{\rm {_{1\,18}}} = 3.38 \; sec$  للأقطاب الموجودة في المنطقة المرغوبة هو  $\frac{4}{\varepsilon w_n} = \frac{4}{1.1}$ بينما سجل قيمة تساوي  $t_{\scriptscriptstyle S} = \frac{4}{\varepsilon w_n} = \frac{4}{1.18} = 3.38 \; sec$ )sec 3.83 )والسبب في ذلك هو وجود قطب حلقة مغلقة أقرب إلى املحور التخيلي من األقطاب املرغوبة وبسيطر على النظام وتستمر استجابته بعد تخامد الاستجابة الناتجة عن القطبين العقديين المرغوبين.

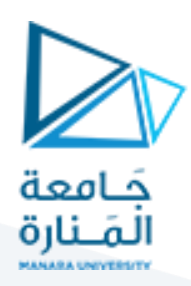

**نستنتج مما سبق ما يلي:**

- **.1 عندما تكون الستجابة الزمنية العابرة للنظام محققة للمواصفات املرغوبة ولكن يوجد خطأ عند** الاستقرارعندئذٍ يتم استخدام متحكم (تناسب<u>ي\_</u>تكاملي).
- 2. يتم إضافة متحكم تكاملي وذلك بإضافة قطب في المبدأ (مكامل) فيزداد نوع النظام بمقدار (1) وينعدم **الخطأ عند الاستقرارمن أجل دخل الخطوة الواحدية إذا كان النظام أساساً من النوع صفر. ً**
- **.3 عند إضافة قطب في املبدأ ينزاح مسارالجذورنحو اليمين وتصبح مواصفات الستجابة الزمنية غير مقبولة.**
- 4. لإعادة مسار الجذورنحو اليسارنضيف صفربعد القطب مباشرة (قريب من المبدأ) فتعود أفرع المسار نحو اليسارولكن ينتج قطب حلقة مغلقة مسيطريؤثرعلى زمن الاستقرار لذلك نبعد الصفر قليلاً عن **ً املبدأ حتى يخف شرط السيطرة الناتج عن قطب الحلقة املغلقة القريب من املبدأ.**
	- **.5 لتصميم متحكم تناسبي تكاملي نضيف قطب في املبدأ وصفر قريب منه.**

**مثال:**

لدينا نظام لد دالة تحويل الحلقة املفتوحة:

 $G(s) = \frac{1}{(s+1)!}$ والمطلوب تصميمي متحكم بحيث نحصل على المواصفات التالية:  $G(\mathcal{s}) = \frac{1}{(s+1)(s+2)}$ الخطأ بالنسبة لدخل الخطوة الواحدية).  $t_{\scriptscriptstyle S} \leq 2~{\rm sec}$   $M_{\scriptscriptstyle D} \leq 10\%$  .  $e_{\scriptscriptstyle SS} = 0$ 

**الحل:**

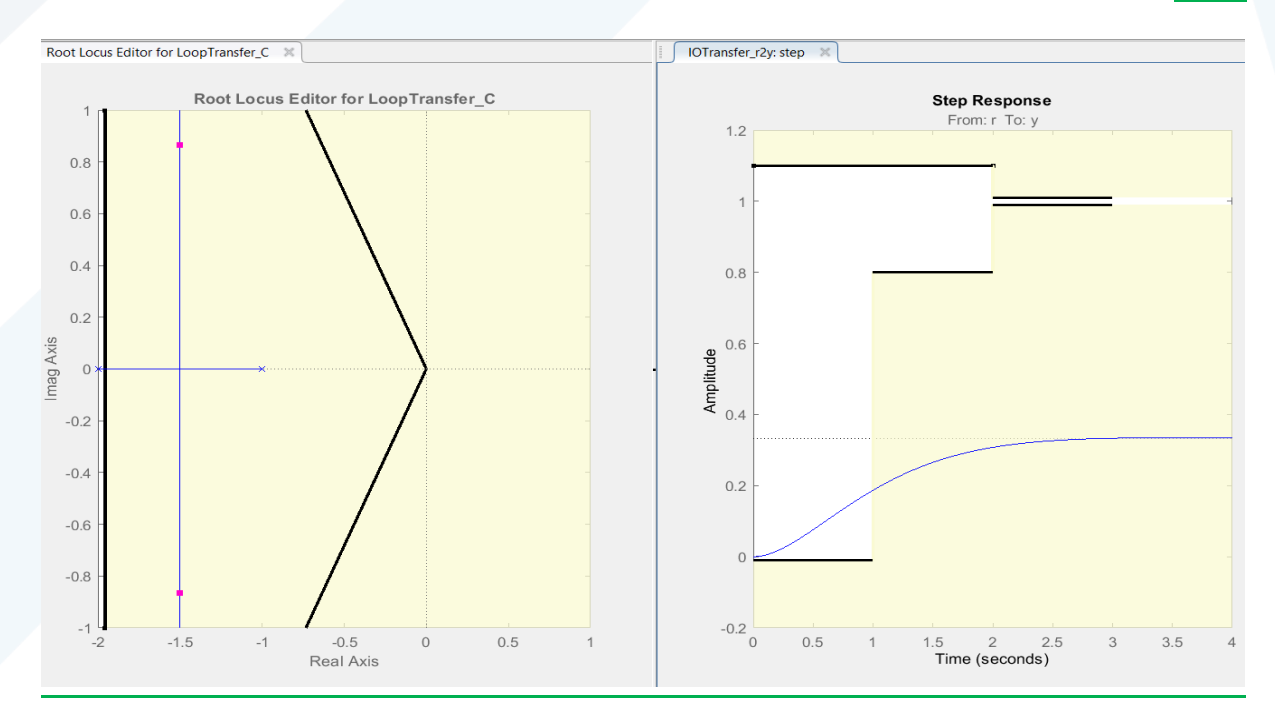

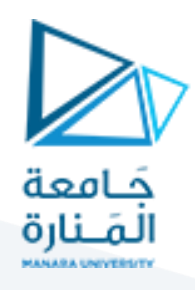

كما يتضح لدينا فإن النظام غير محقق ملواصفات االستجابة الزمنية عند أي نقطة من نقاطه وكذلك يوجد لدينا خطأ عند الاستقرار لذلك سنقوم بمايلي:

نزيل الخطأ عند االستقرار وذلك بإضافة متحكم )pi( )قطب في املبدأ وصفر قريب منه(.

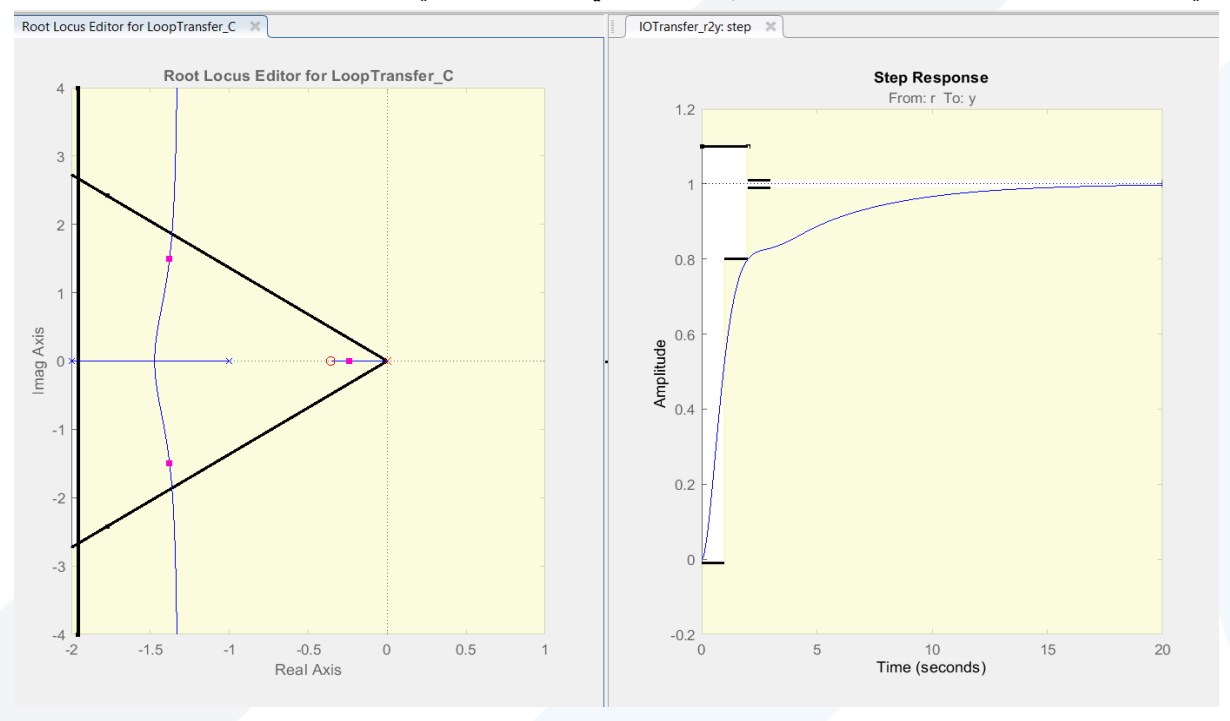

زال الخطأ عند الاستقرار ولكن لازالت مواصفات الاستجابة الزمنية غير مقبولة ويجب إزاحة مسار الجذور نحو اليسار وليتم ذلك نقوم بإضافة صفر (متحكم تناسبي تفاضلي)

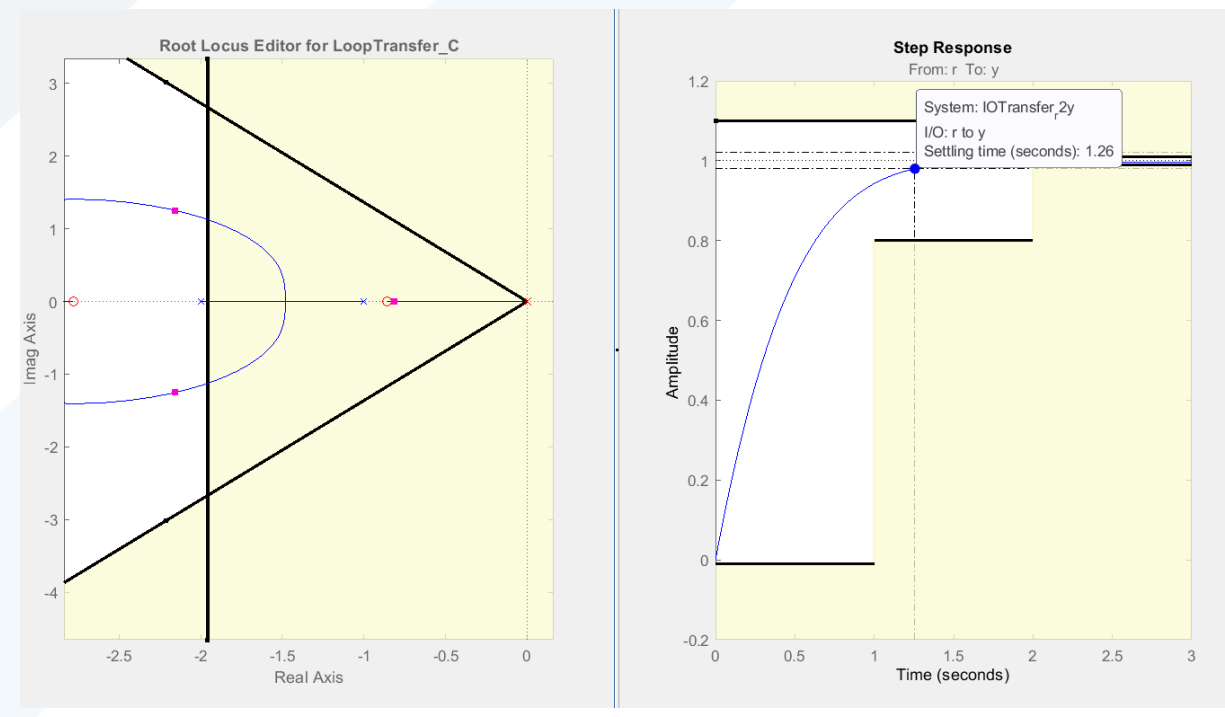

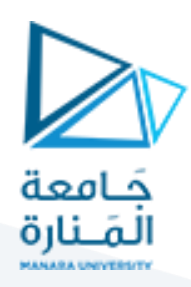

: ً<br>آ وكما ورد معنا سابقاً :

- عند إضافة الصفر يتم إضافته في المنطقة أسفل الأقطاب المرغوبة وفي حال وجود قطب حلقة مفتوحة في تلك ًالمنطقة يؤخذ الصفر إلى اليسار منه قليلاً لذلك أضيف الصفر إلى اليسار من قطب الحلقة المفتوحة (2-).
- تم إبعاد الصفر الخاص بالمتحكم التناسبي التكاملي قليلاً عن المبدأ حق لا يؤثر كثيراً على زمن الاستقرار (يبعد ً<br>آ ً قطب الحلقة المغلقة الناتج عنه وبالتالي يخف تأثيره على شرط السيطرة).

## **نستنتج مما سبق ما يلي:**

- عندما تكون مواصفات االستجابة الزمنية العابرة غير مقبولة ويوجد لدينا خطأ عند االستقرار يتم إضافة متحكم (pid).
- لإضافة متحكم ال(pid) نقوم بإضافة قطب في المبدأ وصفر قربب منه (المتحكم التناسبي التكاملي) لإلغاء الخطا عند الاستقرار ثم نضيف صفر لتحقيق المواصفات المرغوبة للاستجابة (المتحكم التفاضلي) أي لتصميم متحكم (pid) نقوم بإضافة قطب في المبدأ وصفربن حقيقيين.
- نفس القواعد التي نتبعها في تصميم المتحكم (التناسبي\_ التكاملي) و(التناسبي \_التفاضلي) يتم اتباعها هنا . -<br>آ أيضا